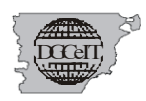

### **DDJJ Formularios Valuatorios - tratamiento para envío en Formato Digital**

#### **En relación a la presentación y cumpliendo con la Disposición 108/22 DGCeIT:**

1) El Profesional/Gestor **podrá por expediente de mensura adjuntar un solo (1) archivo digital conteniendo TODOS los Formularios de DDJJ**

Características del archivo digital:

- $\checkmark$  Formato PDF,
- $\checkmark$  Sugerido tamaño máximo 3Mb
- $\checkmark$  Blanco y negro
- $\checkmark$  Sin configuración de seguridad

#### 2) Los formularios de las DDJJ se encuentran en nuestra página web

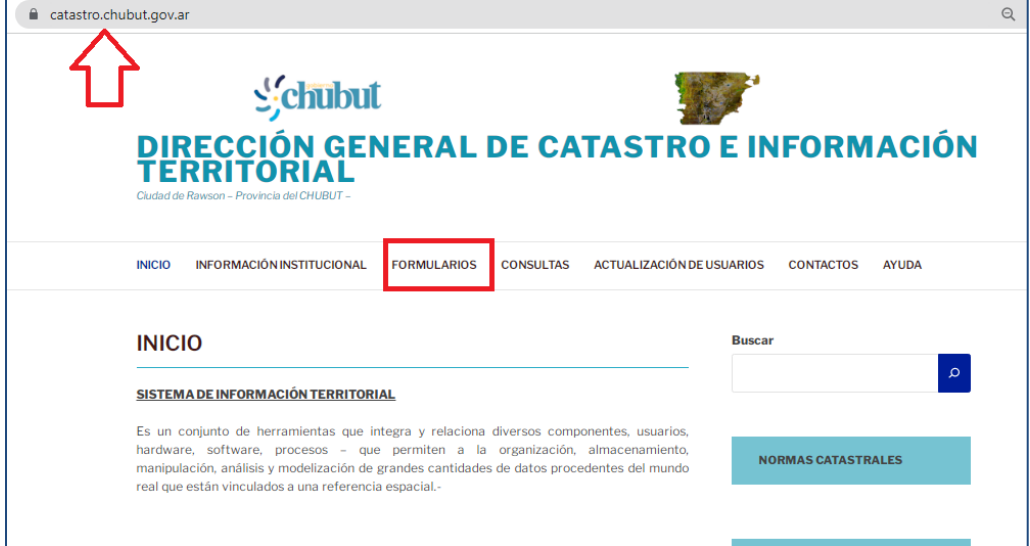

Accediendo al botón Formularios **encontrará las DDJJ** para completar **bajo el título de VALUACIONES como se observa en la siguiente imagen:**

*"Año de Conmemoración del 40° Aniversario de la Restauración Democrática***"**

DIRECCION GENERAL DE CATASTRO E INFORMACION TERRITORIAL Ministerio de Economía y Crédito Público Provincia del Chubut

DGGEIT,

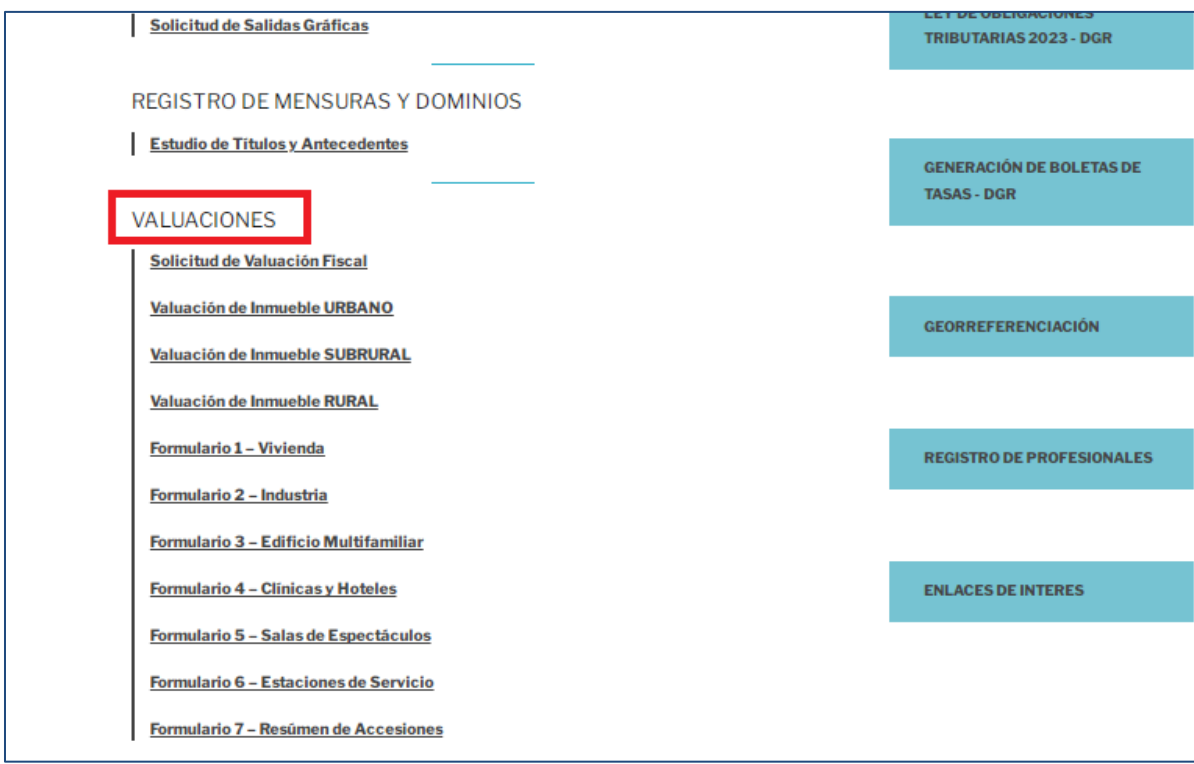

3) Por Ejemplo si Ud. accede al **Formulario 1- Vivienda** se abrirá el formulario editable y verá el mismo para completar

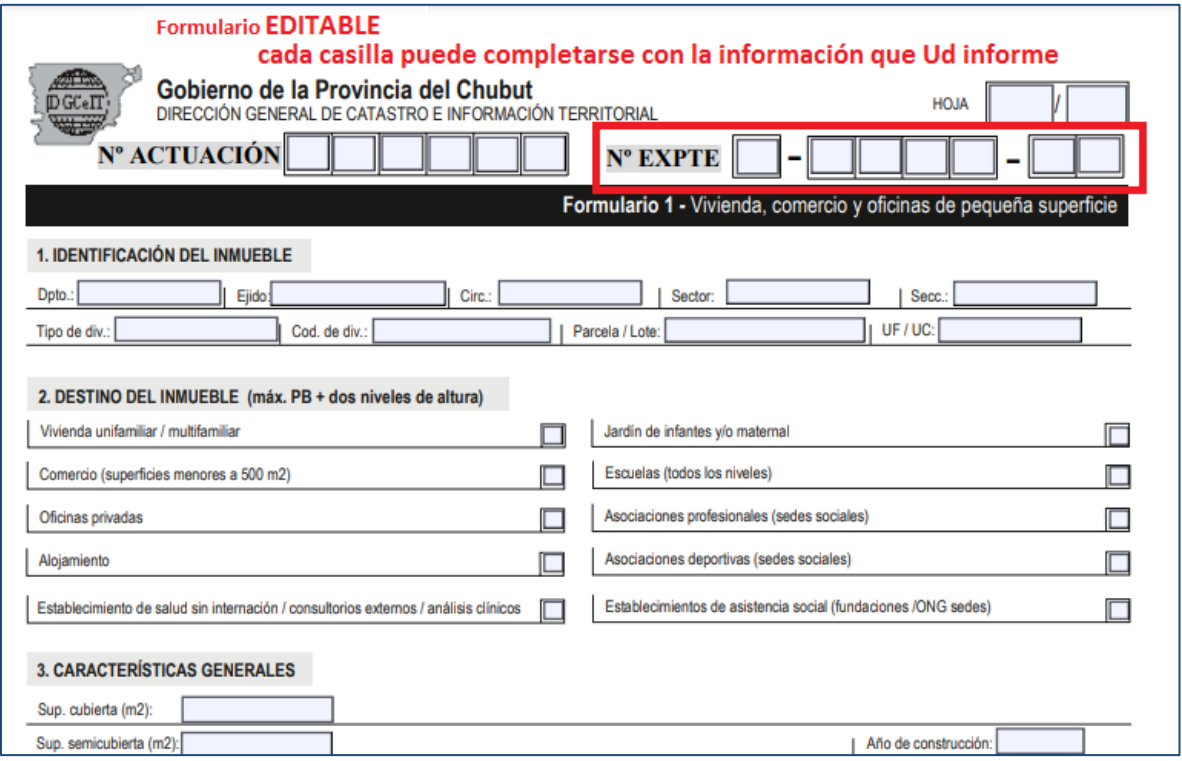

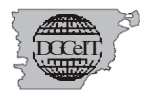

#### 4) Al terminar la carga puede **IMPRIMIR en PDF**

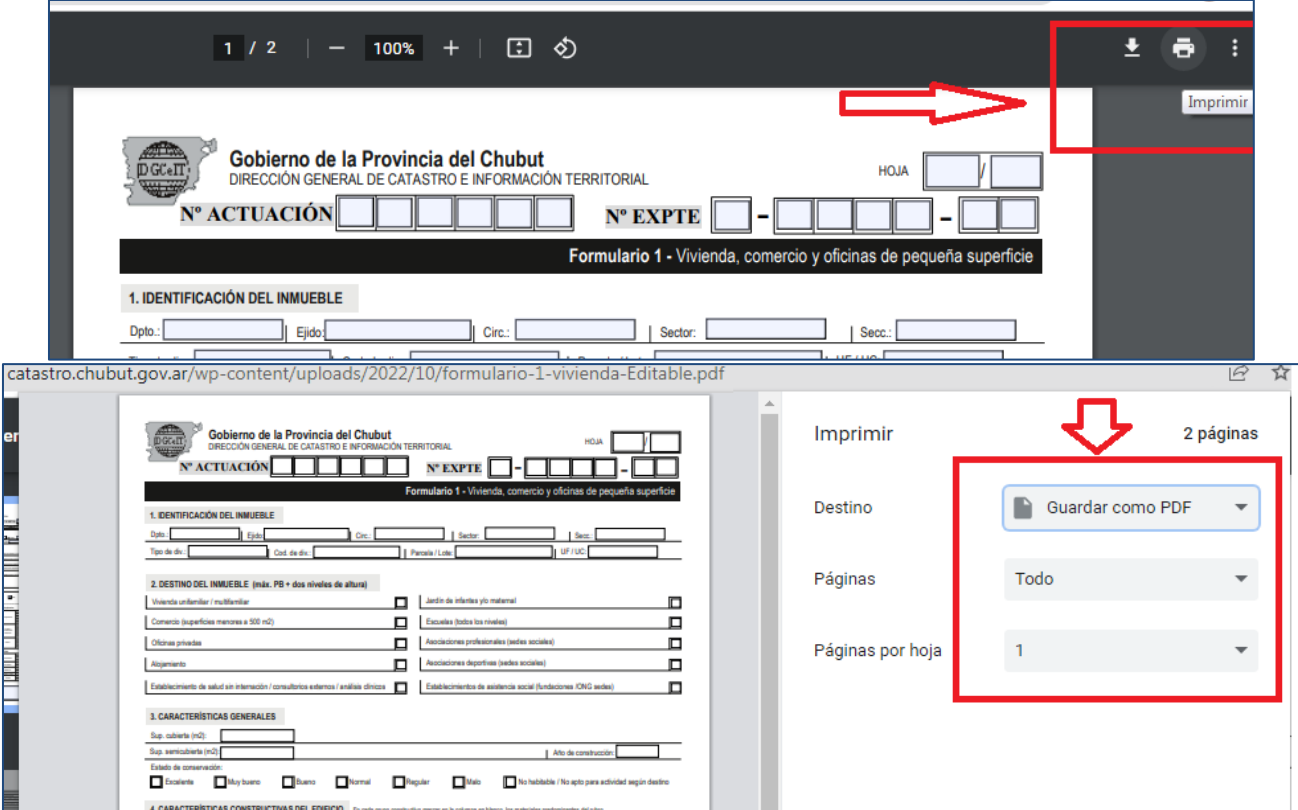

Esto le permitirá guardar el archivo en su computadora, con los datos ingresados en la DDJJ

OTRA OPCION es –**AL ABRIR POR PRIMERA VEZ EL FORMULARIO DE DDJJ**- GUARDAR EL MISMO *CON "Guardar como" en su computadora*

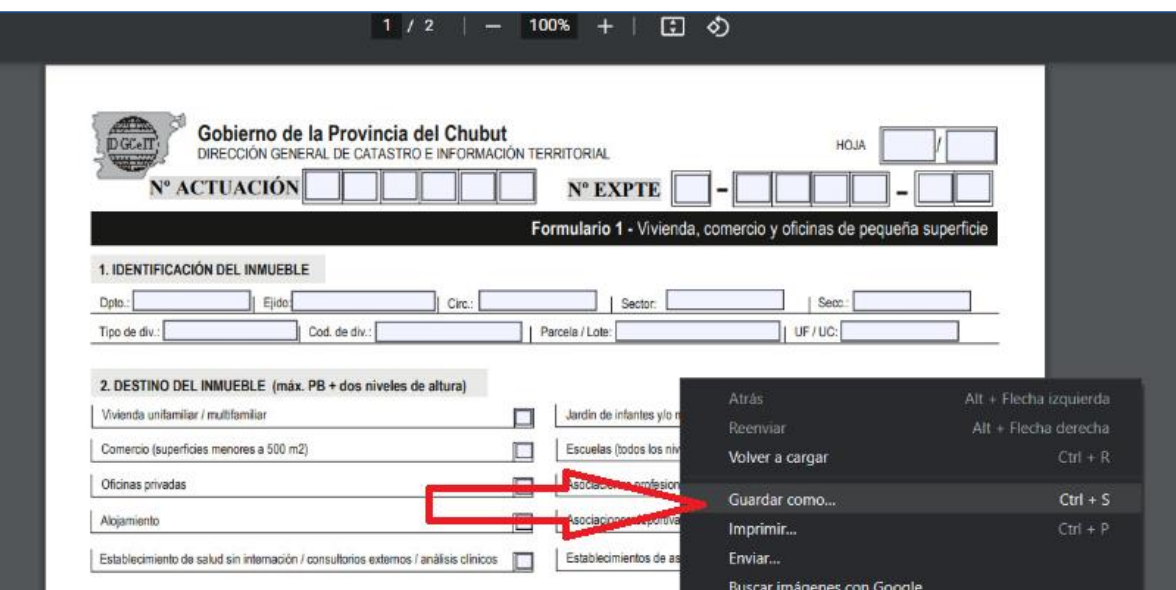

PARA COMPLETAR LA MISMA

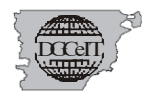

Páginas web sugeridas (existen otras) para trabajar PDF **gratis** en caso que requiera:

- <https://tools.pdf24.org/es/editar-pdf>
- $\checkmark$  <https://tinywow.com/tools/pdf>

Con estas aplicaciones **podrá -entre otras cosas-Unificar** por ejemplo **varios archivos** 

# **PDF en un solo archivo**

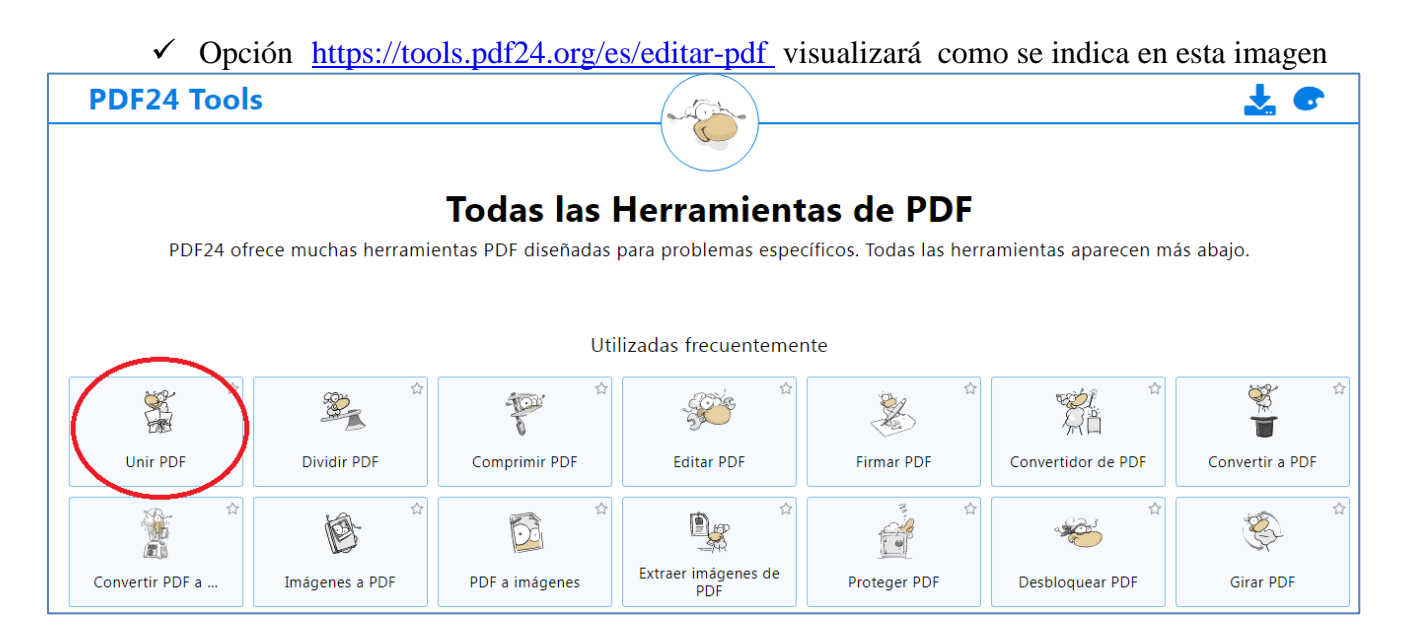

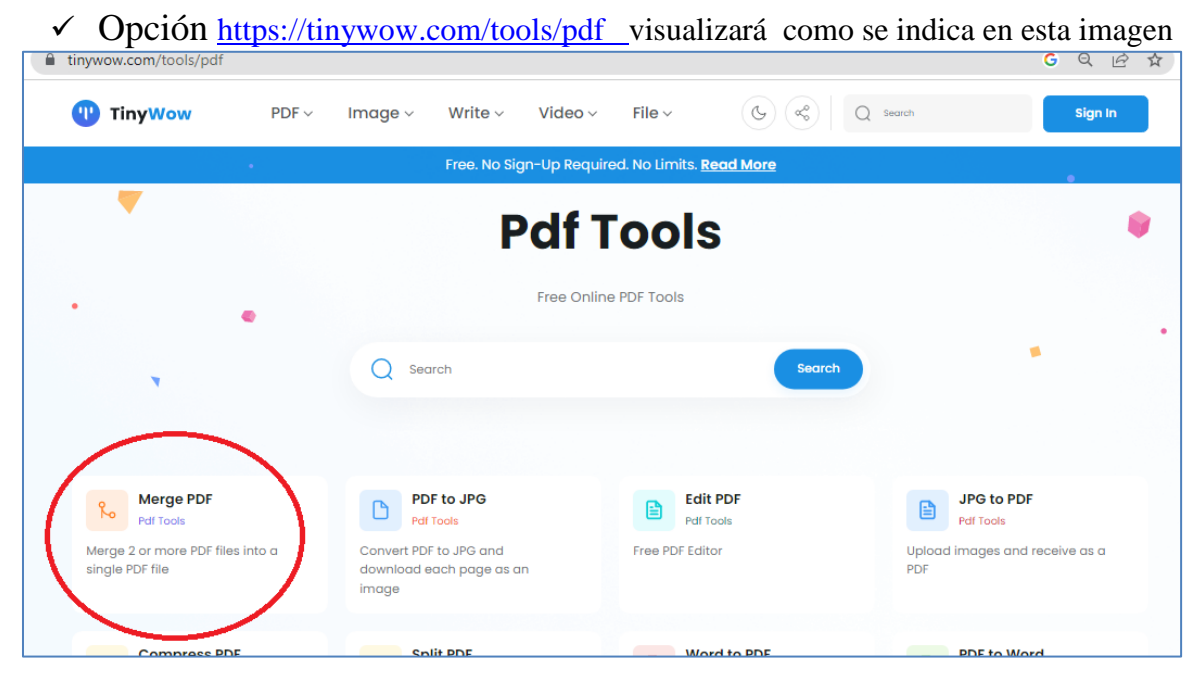

Al cliquear sobre cualquiera de las opciones sugeridas podrá elegir los archivos a unificar, descargar y renombrar el archivo resultante

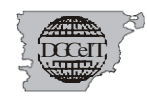

## **IMPORTANTE**

**El Nombre del archivo resultante, se solicita sea P-XXXX-XX DDJJ para individualizar y vincular al correspondiente Expediente en la carga al SIT (Proceso interno de la DGCeIT)**

*El archivo deberá remitirse al email val.dgceit@chubut.gov.ar*

*Ante cualquier duda se puede comunicar a la DGCeIT*